# **21053 - Fundamentos de Bases de Dados 2011-2012 e-fólio C**

## **Resolução e Critérios de Correcção**

## **PARA A RESOLUÇÃO DO E-FÓLIO, ACONSELHA-SE QUE LEIA ATENTAMENTE O SEGUINTE:**

1) O e-fólio é constituído por 3 perguntas. A cotação global é de 3 valores.

2) O e-fólio deve ser entregue num único ficheiro PDF, não zipado, com fundo branco, com perguntas numeradas e sem necessidade de rodar o texto para o ler. Penalização de 1 a 3 valores.

3) Não são aceites e-fólios manuscritos, i.e. tem penalização de 100%.

4) O nome do ficheiro deve seguir a normal "eFolioC" +  $\langle n^{\circ} \rangle$  estudante +  $\langle n \rangle$  +  $\langle n \rangle$ estudante com o máximo de 3 palavras>. Penalização de 1 a 3 valores.

5) Na primeira página do e-fólio deve constar o nome completo do estudante bem como o seu número. Penalização de 1 a 3 valores.

6) Durante a realização do e-fólio, os estudantes devem concentrar-se na resolução do seu trabalho individual, não sendo permitida a colocação de perguntas ao professor ou entre colegas.

7) A interpretação das perguntas também faz parte da sua resolução, se encontrar alguma ambiguidade deve indicar claramente como foi resolvida.

8**)** A legibilidade, a objectividade e a clareza nas respostas serão valorizadas, pelo que, a falta destas qualidades serão penalizadas.

A informação da avaliação do estudante está contida no **vector das cotações**: Questão: 1 2 3.1 3.2 3.3 C: 5 10 5 5 5 décimas

1) (1/2 valor) Comente o seguinte cartoon do Dilbert. De que forma a definição dos Factores Críticos de Sucesso podem ajudar a ultrapassar a problemática dos requisitos no projecto de bases de dados? (Resposta em pelo menos 200 palavras e em 1 página)

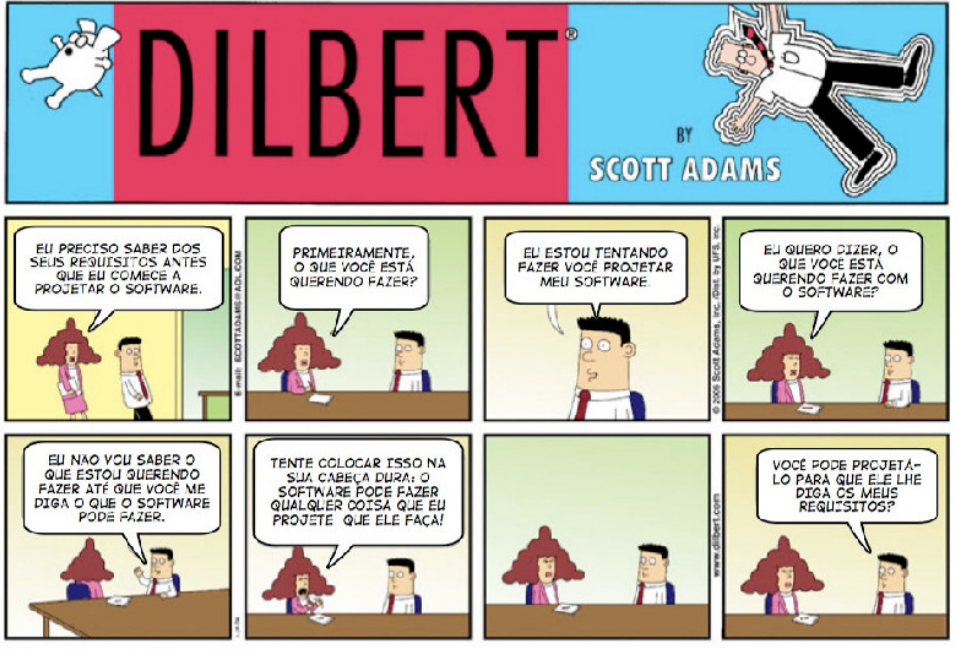

© Scott Adams, Inc./Dist, by UFS, Inc.

## Resposta:

O cartoon do Dilbert critica um utilizador que desconhece os requisitos da aplicação informática para a sua empresa. Por fim, o utilizador confessa à Alice, a projectista informática, que a aplicação deve ser desenvolvida para "definir os requisitos" da própria aplicação, utilizando uma invulgar lógica circular.

Embora a Análise de Sistemas e a Engenharia de Software têm afirmando sistematicamente a necessidade da **especificação de requisitos**, é comum, nos actuais ambientes de desenvolvimento de software, que ela ainda seja realizada de maneira informal. Uma das dificuldades que se apresenta sempre aos projectistas de sistemas de bases de dados é que o entendimento claro de um problema normalmente surge apenas durante a sua resolução.

Os **factores críticos de sucesso** (FCS) pertencem a um conjunto de pontos (ou factores) necessários para que objectivo definido por uma determinada organização tenha sucesso. O número de factores deve ser reduzido, e existe toda a vantagem que cada factor esteja associado a uma métrica.

Nesse sentido a definição clara de um pequeno conjunto de factores críticos de sucesso de um projecto de base de dados em muito irá facilitar a sua implementação. A definição dos FCS procura os pontos (factores) comuns entre utilizadores e projectistas de bases de dados, que deverão ser monitorizados ao longo da vida do projecto.

Critérios de correcção: - discutir os requisitos 0,3 valores - discutir os FCS 0,2 valores

2) (1 valor) Dado o conjunto de dependências funcionais

 $F = \{a - >cd, ah ->i, ad ->i, c ->bh\}$ 

encontre a cobertura canónica (não redundante e reduzido à esquerda) e a redução à direita, utilizando as rotinas da bibliografia de David Maier do Capítulo 5. (Resposta: 1 página)

```
Resposta: 
a - > cdad - biah \rightarrowi
c ->bh 
No Redundant, FD X->Y 
   Member(a->cd)=0; cd \subset Closure=a;
   Member(ad->i)=1; i \subset Closure=abcdhi;
   Member(ah->i)=0; i \not\subset Closure=abcdh;
   Member(c->bh)=0; bh \subset Closure=c;
a ->cd 
ab - bic ->bh 
Left Reduced, FD (X-A)->Y 
  (X-a) Member(->cd)=0; cd \subset \mathbb{C} Closure=;
  (X-a) Member(h->i)=0; i \not\subset Closure=h;
  (X-h) Member(a->i)=1; i \subseteq Closure=abcdhi; remove h;
  (X-c) Member(->bh)=0; bh \subset Closure=;
a - > cda -\overline{\smash{\big)}\,}c ->bhRight Reduced, FD X \rightarrow (Y-A)(Y-c) Member(a->c)=0; c \not\subset Closure=adi;
  (Y-d) Member(a->d)=0; d \not\subset Closure=abchi;
  (Y-i) Member(a->i)=0; i \text{ } \subset \text{Closure}=abcdh;
  (Y-b) Member(c->b)=0; b \not\subset Closure=ch;
  (Y-h) Member(c->h)=0; h \subset Closure=bc;
a - > cda -\xic ->bh 
Obtém-se então a seguinte Cobertura Canónica com Redução à Direita:
```
 $F' = \{a \rightarrow cdi, c \rightarrow bh\}$ 

Critérios de correcção:

- FD não redundantes 0,5 valores

- FD reduzidas à esquerda e direita 0,5 valores

- Penalização de 50% a 100% para respostas sem justificação

#### 3) Projecto de Bases de Dados

Uma companhia de transporte faz parte uma cadeia de distribuição de encomendas. Existem actualmente 6 armazéns e 45 lojas. A companhia de transporte tem 12 camiões grandes e 150 camiões pequenos.

- Cada camião é identificado pela matrícula e existem duas capacidades diferentes para volume e peso das encomendas. Os camiões grandes fazem geralmente o transporte entre armazéns e os camiões pequenos entre os armazéns e as lojas.

- Um camião pode carregar várias encomendas durante uma viagem e levar as encomendas a múltiplos destinos. Uma viagem (*route*) compreende a saída de um armazém, a visita de vários destinos e o regresso ao mesmo armazém (*depot*).

- Em cada destino existe a possibilidade de carga ou descarga, pelo que é necessário manter informações sobre peso e volume de cada camião ao longo da viagem.

- Cada encomenda tem um identificador, data de expedição, volume, peso e destino.

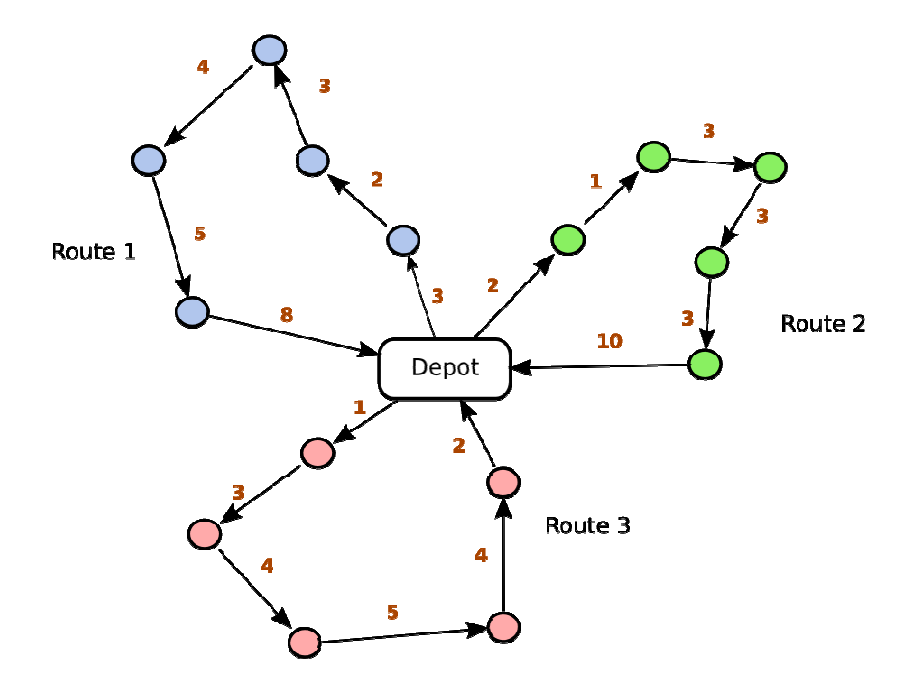

Nota: Para o transporte de encomendas apresentado desta forma encontra a solução óptima através da aplicação de algoritmos de optimização combinatória, conhecido pelo problema de roteamento de veículos (VRP, vehicle routing problem).

3.1) (1/2 valor) Comece por identificar as diferentes entidades do Modelo Entidade-Relação. De seguida, identifique os relacionamentos entre as entidades do Modelo Entidade-Relação. Dê um nome ao relacionamento. Classifique cada relacionamento quanto à cardinalidade (1:1, 1:N, N:N). De seguida, desenhe o diagrama do Modelo Entidade-Relação. Identifique os relacionamentos e os atributos das entidades. (Resposta: 1 página)

Resposta Entidades modelo ER: camião (matricula -> volume\_max, peso\_max) rota (id\_rota -> armazém, \*destinos) encomenda (id\_encomenda -> data\_expedição, volume, peso, destino) nota: \*destinos significa "vários destinos"

Relacionamentos modelo ER:

É preciso criar uma relação ternária "Explorar" que agregue as 3 entidades, onde a cada data\_hora para cada camião, realiza uma rota e distribui encomendas.

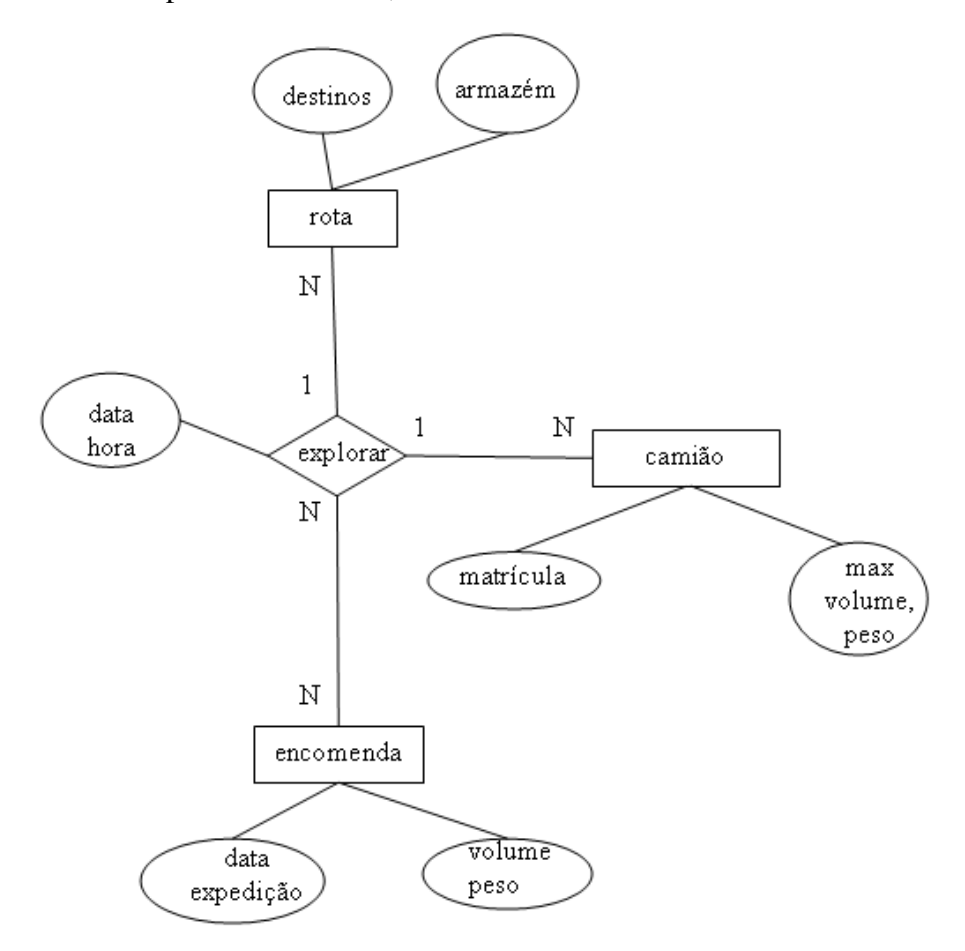

Critérios de correcção:

- identificar as entidades Rota, Camião e Encomenda 0,1 valores
- identificar a relação ternária agregadora as entidades 0,4 valores
- beneficiação para soluções que se aproximem do negócio 0,1 a 0,2 valores

3.2) (1/2 valor) Desenhe a base de dados relacional correspondente ao modelo anterior, em que nas ligações de 1:N, a tabela com uma única linha é desenhada em cima e da tabela com várias linhas é desenhada por baixo. A base de dados não deve exceder as 7 tabelas. (Resposta: 1 página)

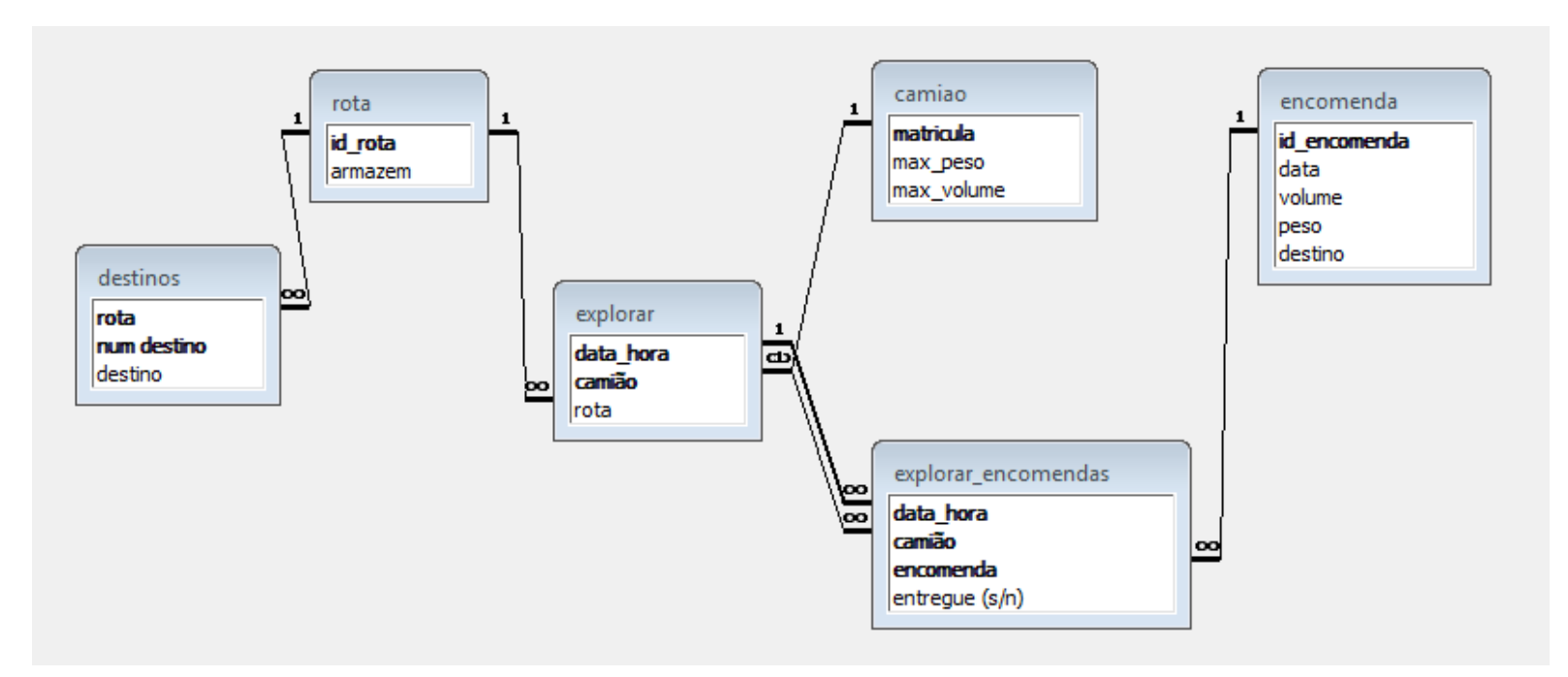

Critérios de correcção:

 Pretende-se que o estudante defina as quatro tabelas, em que nas ligações de 1:N, a tabela com uma única linha é desenhada em cima e da tabela com várias linhas é desenhada por baixo.

- penalização de 0,5 valores se não cumprir a regra anterior;
- penalização de 0,1 a 0,3 valores se as tabelas de apresentarem ao mesmo nível;
- penalização de 0,2 valores se não houver informação de 1 e de N;

### 3.3) (1/2 valor) Identifique três factores críticos de sucesso e escreva as respectivas consultas em SQL. (Resposta: 1 página)

#### Resposta:

#### - FCS1: verificar se o destino da encomenda está na rota de distribuição

SELECT [1a verificar destinos].id\_encomenda, [1a verificar destinos].destino, [1a verificar destinos].id\_rota FROM [1a verificar destinos] WHERE [1a verificar destinos].destino NOT IN (SELECT destino FROM destinos

WHERE rota = [1a verificar destinos].id\_rota);

CREATE VIEW [1a verificar destinos] AS SELECT DISTINCT encomenda.id\_encomenda, encomenda.destino, rota.id\_rota FROM rota, destinos, explorar, encomenda, explorar\_encomendas WHERE rota.id\_rota=destinos.rota AND encomenda.id\_encomenda=explorar\_encomendas.encomenda AND explorar.camião=explorar\_encomendas.camião AND explorar.data\_hora=explorar\_encomendas.data\_hora

AND rota.id\_rota=explorar.rota;

#### - FCS2: verificar se o peso ou volume não excedem as capacidades do camião

SELECT matricula, max\_peso, max\_volume, SomadeVolume, SomadePeso FROM [2a controlo peso volume] WHERE [2a controlo peso volume].max\_peso < [2a controlo peso volume].SomadePeso

OR [2a controlo peso volume].max\_volume < [2a controlo peso volume].SomadeVolume;

CERATE VIEW [2a controlo peso volume] AS SELECT camiao.matricula, camiao.max\_peso, camiao.max\_volume, SUM(encomenda.volume), SUM(encomenda.peso) FROM camiao, explorar, encomenda, explorar\_encomendas WHERE camiao.matricula=explorar.camião AND encomenda.id\_encomenda=explorar\_encomendas.encomenda AND explorar.camião=explorar\_encomendas.camião AND explorar.data\_hora = explorar\_encomendas . data\_hora GROUP BY camiao.matricula, camiao.max\_peso, camiao.max\_volume;

#### - FCS3: ordenar de forma decrescente os destinos por número de encomendas

SELECT encomenda.destino, COUNT(encomenda.id\_encomenda) FROM encomenda GROUP BY encomenda.destino ORDER BY COUNT(encomenda.id\_encomenda) DESC;

Critérios de correcção:

- identificar os FCS 0,3 valores - desenvolver as consultas SQL 0,2 valores